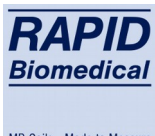

# Rücksendeformular (RMA)

DocNo. 751 FO08 Edition 4.0 Page 1/1

MR Coils - Made to Measure

ISO 13485 | 21CFR820

### *Eingefärbte Felder sind Pflichtfelder.*

## **Kontaktdaten**

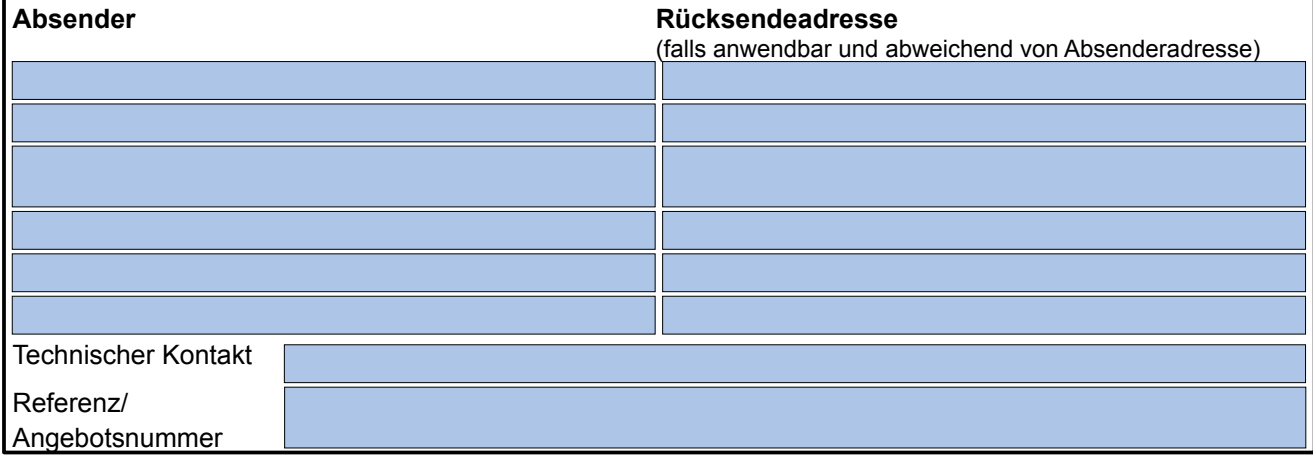

# **Produktdaten**

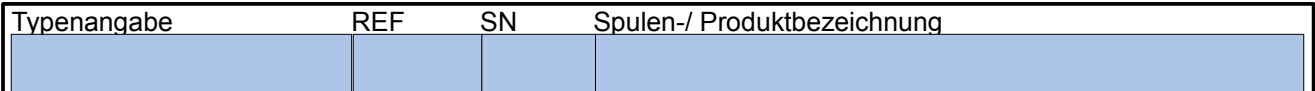

## **Grund der Rücksendung**

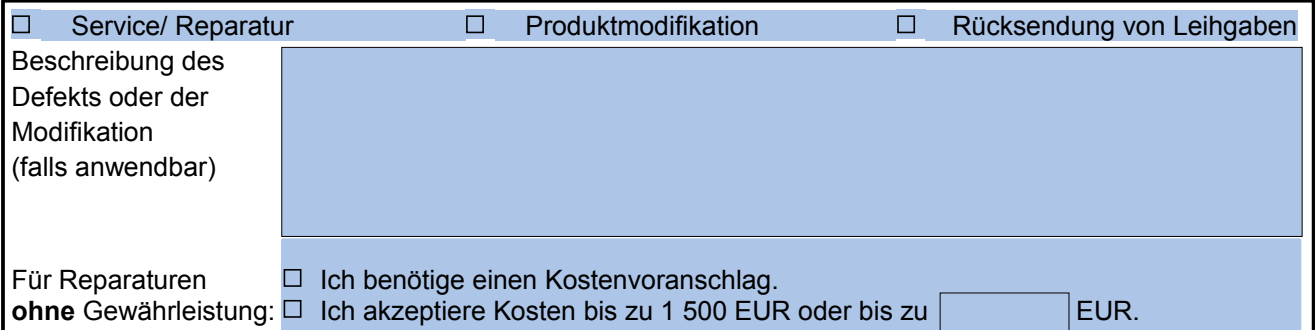

#### **Desinfektion/ Reinigung**

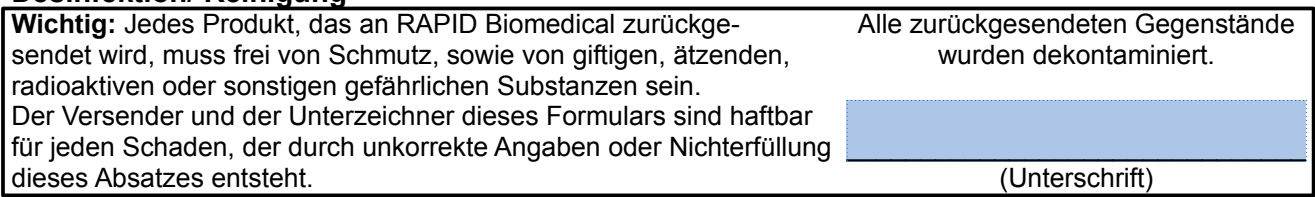

### **Rechtsverbindliche Unterschrift**

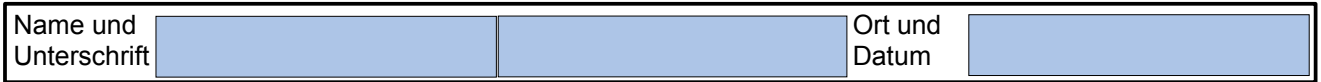

# **Versandinformationen**

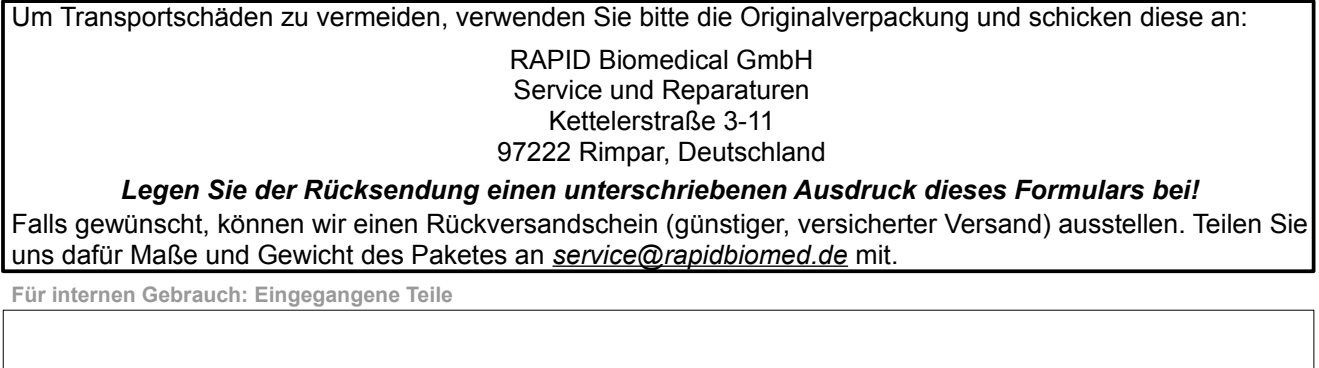